# **Plano de Aula**

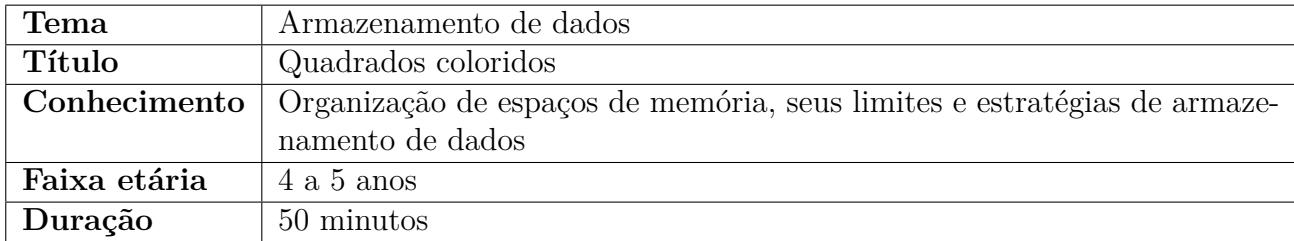

# **Conhecimento em Computação**

Na computação os arquivos que salvamos e manipulamos no computador, celular, *tablet*, entre outros dispositivos que armazenam dados possuem tamanhos diferentes, sendo assim, os arquivos ocupam menos ou mais espaço de memória conforme seu tamanho.

Nesta atividade as cartas com os blocos de quadradinhos representam os mais diversos arquivos que podemos salvar no computador, como arquivo de texto, música, vídeo, entre outros. Já a matriz com os quadrados vazios representam os espaços de memória disponível para o armazenamento.

Pretende-se que a criança entenda os conceitos de que cada arquivo em um sistema de armazenamento possui um tamanho diferente, uns podendo ocupar mais espaços e outros menos.

# **Objetivo**

Entender que cada arquivo no computador possui um tamanho diferente.

### **Habilidades do Pensamento Computacional**

Abstração: a criança deve abstrair as diferentes formas possíveis de combinações para alocação dos quadrados e focar apenas em carta por vez.

Decomposição: para classificar os quadrados em seus lugares, a criança deve decompor o problema em conjuntos de partes gerenciáveis ao invés de focar no problema como o todo.

### **Eixos e Habilidades da BNCC**

Dentro do campo de experiências: "Espaços, tempos, quantidades, relações e transformações", esta atividade cumprirá com o objetivo de aprendizagem e desenvolvimento EI03ET04 (registrar observações, manipulações e medidas, usando múltiplas linguagens: desenho; registro por números; ou escrita espontânea, em diferentes suportes).

# **Material necessário**

- Folha com a Matriz.
- Blocos com as combinações de quadrados (3x2, 2x2, 3x1, 2x1, 1x1).

### **Desenvolvimento da Atividade**

#### **Instruções:**

- 1. Separar grupos com 9 crianças cada.
- 2. Entregar a matriz para cada grupo de crianças (vide Figura 1(a)).
- 3. Entregar os bloquinhos já recortados e embaralhadas com as combinações dos quadradinhos (vide Figura 1(b)). Cada criança deve ficar com 2 blocos aleatórios.
- 4. Atente-se no tamanho de cada bloco para recorte conforme a Figura 2. Os blocos foram criados na seguinte configuração (3x2, 2x2, 3x1, 2x1, 1x1).
- 5. Cada criança colocará um bloco na matriz, 1 criança por vez. A criança escolhe onde colocar o bloco na sua vez.
- 6. Os blocos podem ser rotacionados tanto na horizontal quanto na vertical.
- 7. Atividade finaliza quando todas as crianças terminarem de alocar todos os blocos na matriz.

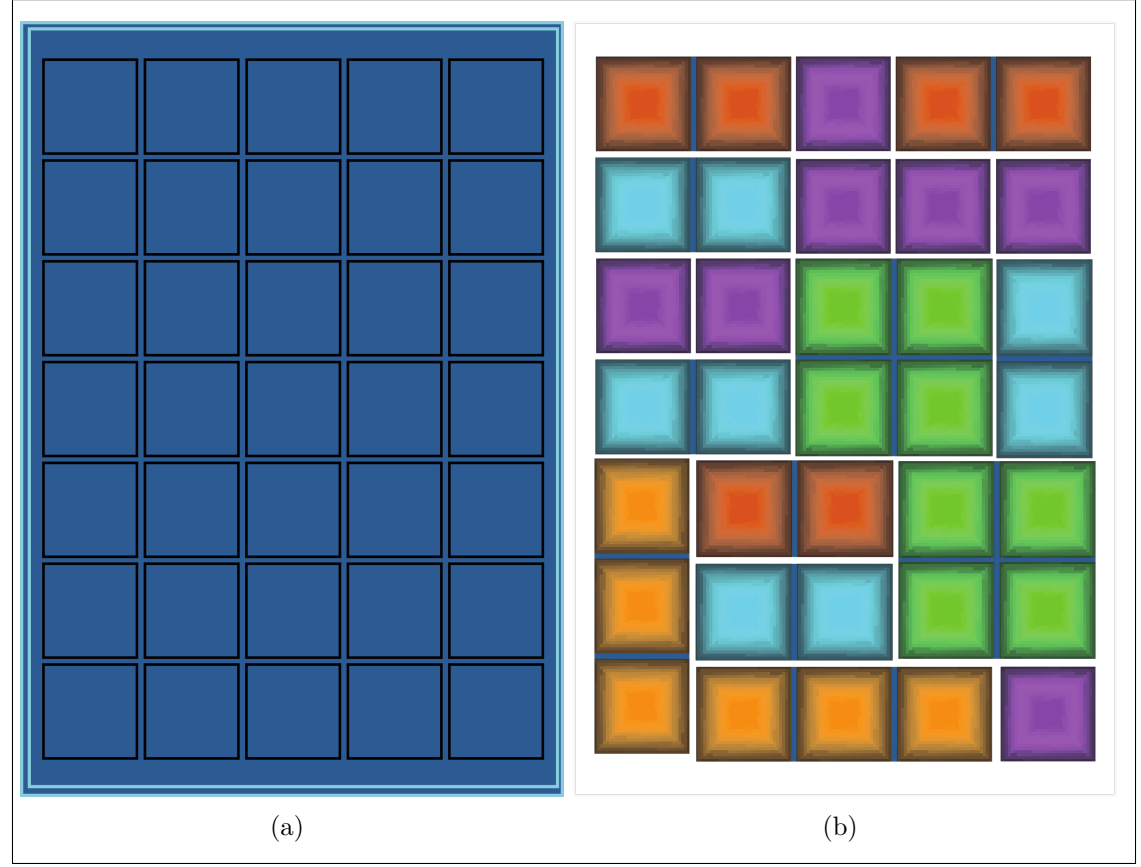

Figura 1: Matriz e blocos para atividade

Fonte: Própria do autor

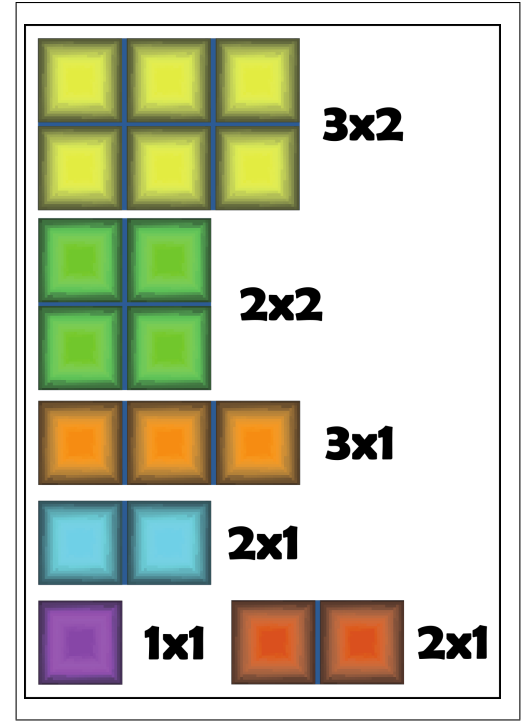

Figura 2: Quantidade de quadrados em cada bloco

Fonte: Própria do autor

#### **Isso no meu mundo**

Explicar para as crianças que na atividade as cartas com os quadrados representam os arquivos que salvamos no computador, celular, *tablets*, etc. Cada um possui um tamanho diferente, assim ocupam espaços de memórias diferentes. Os arquivos de vídeos precisam de mais espaço de armazenamento do que uma foto, um arquivo de texto é menor que uma música e assim por diante. O importante é a criança entender que cada arquivo possui tamanhos diferentes, logo ocupam espaços na memória conforme seu tamanho.

Durante a atividade pode acontecer das crianças terem que mexer nos blocos já posicionados para que o próximo bloco possa ser encaixado, isso remete na computação a fragmentação do disco, isto é, o disco vai armazenando em qualquer setor, no entanto, após um tempo o disco não consegue armazenar mais novos arquivos, contudo ainda existe espaço, então o disco precisa ser desfragmentado, que nada mais é que a organização dos arquivos nos setores do disco.

# **Avaliação**

Sugerimos como avaliação a mesma atividade com um grau superior de dificuldade. As instruções são as mesmas da atividade o que muda é quantidade de armazenamento na matriz e de blocos a serem encaixados, tornando a atividade mais desafiadora. Para esta avaliação, cada criança recebe 4 blocos para colocar na matriz, caso sobre bloco distribua para alguma criança aleatoriamente.

Na Figura 3 é mostrado a atividade para a avaliação contendo a matriz e os blocos.

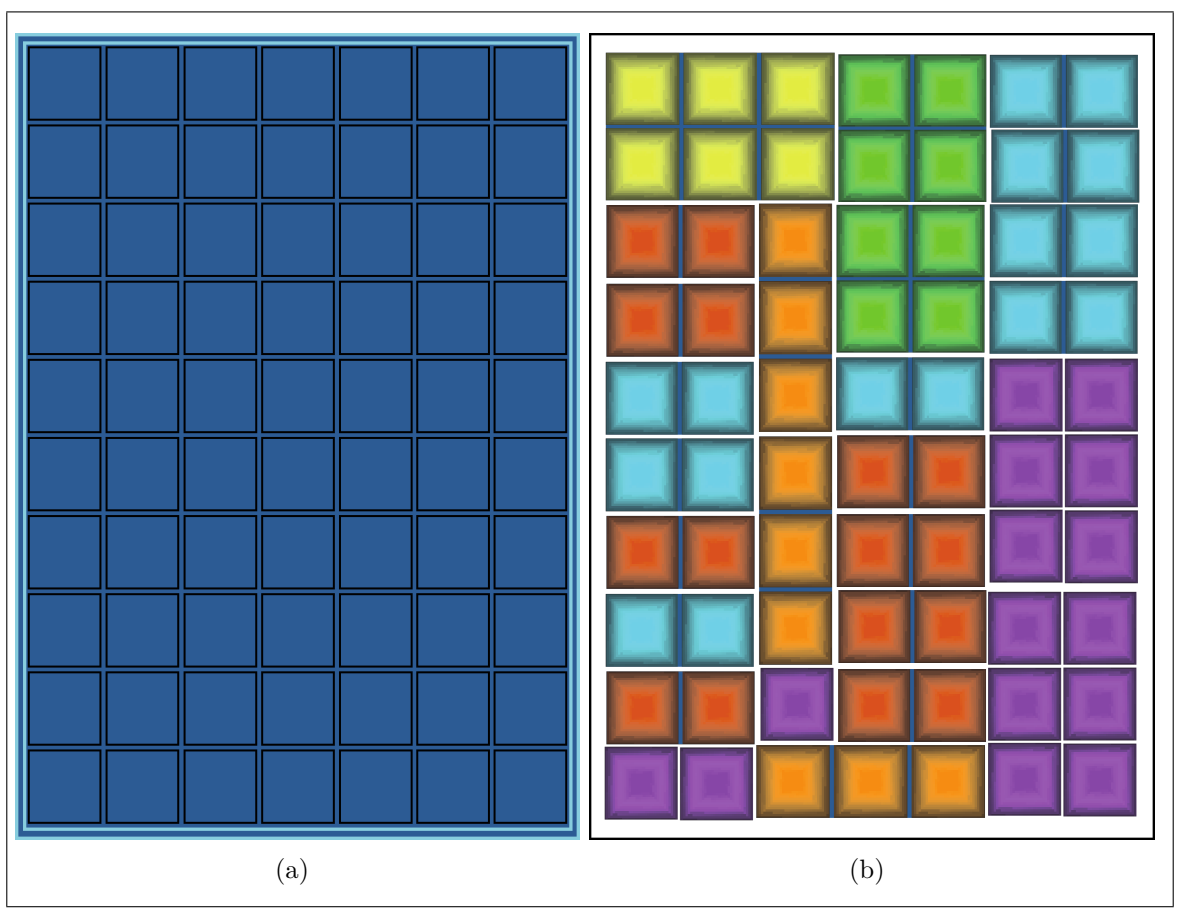

Figura 3: Matriz e blocos para avaliação

Fonte: Própria do autor

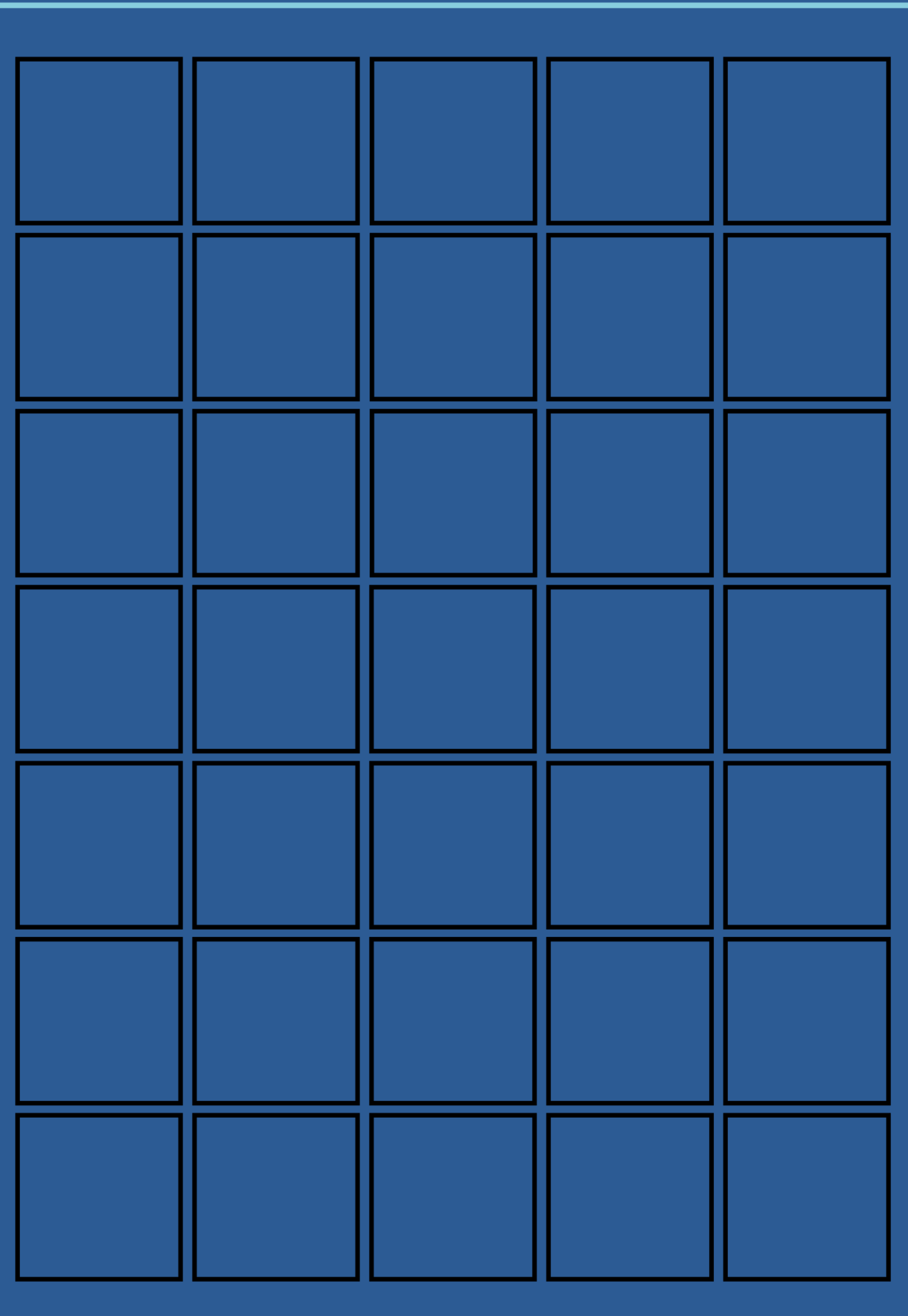

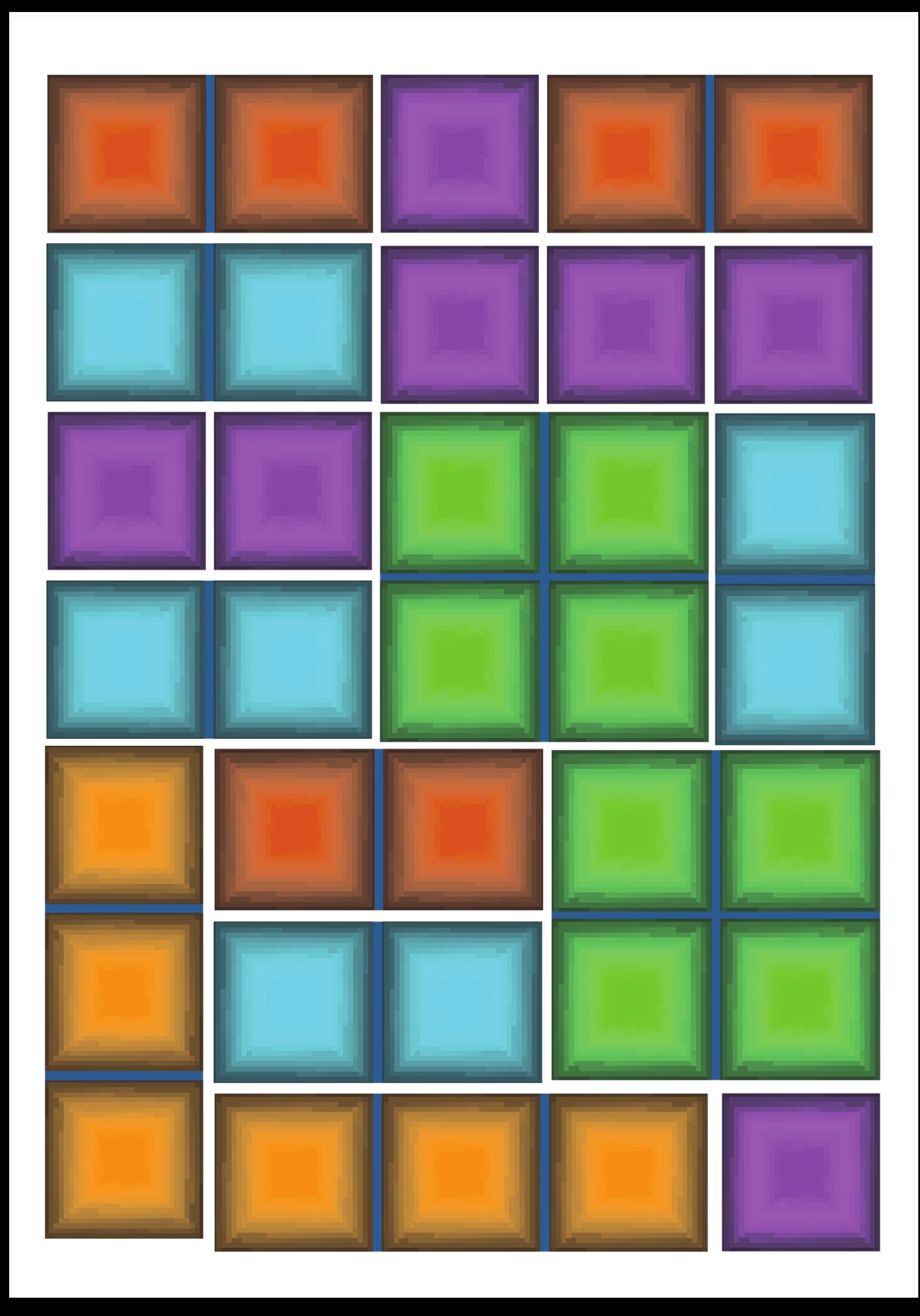

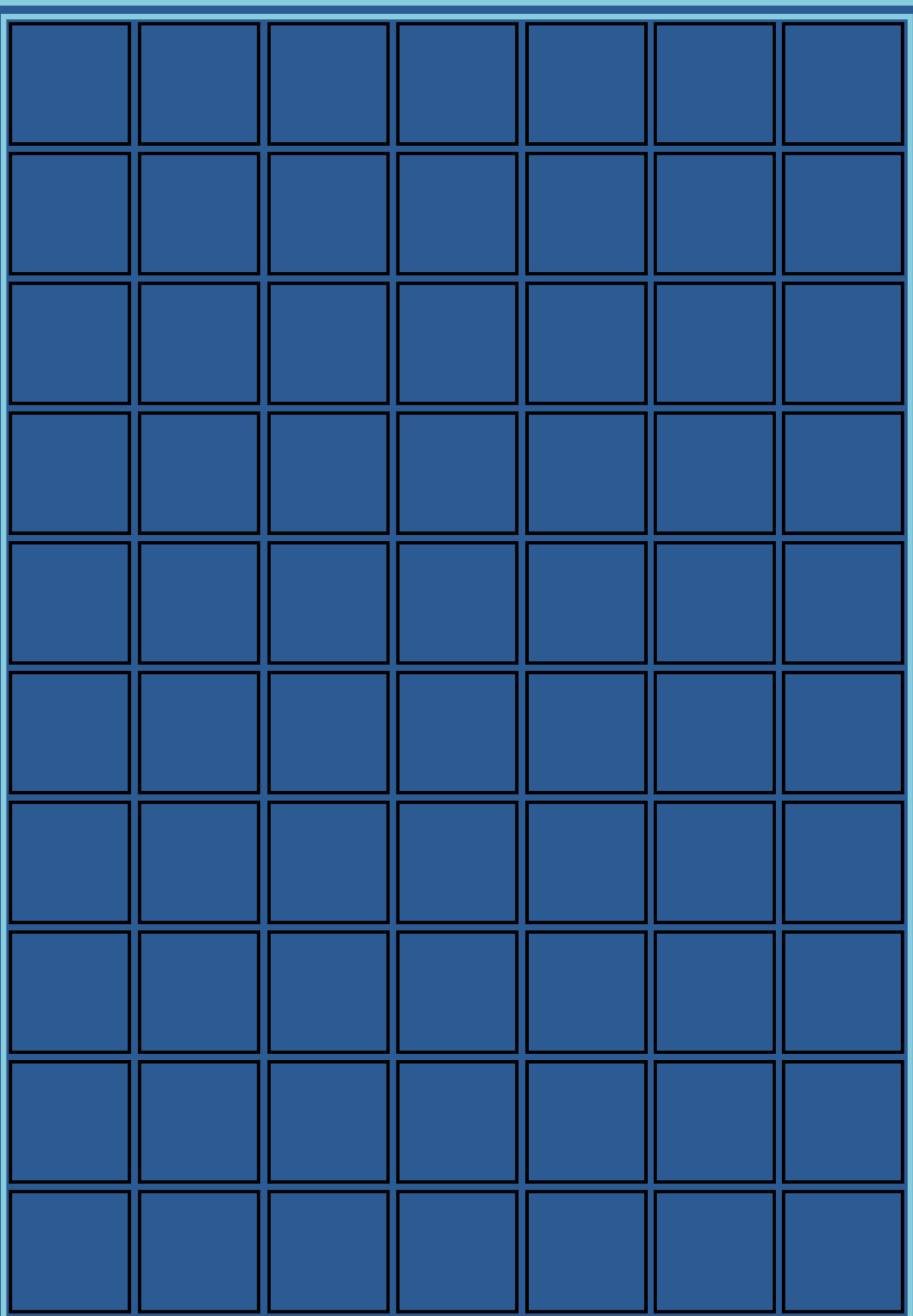

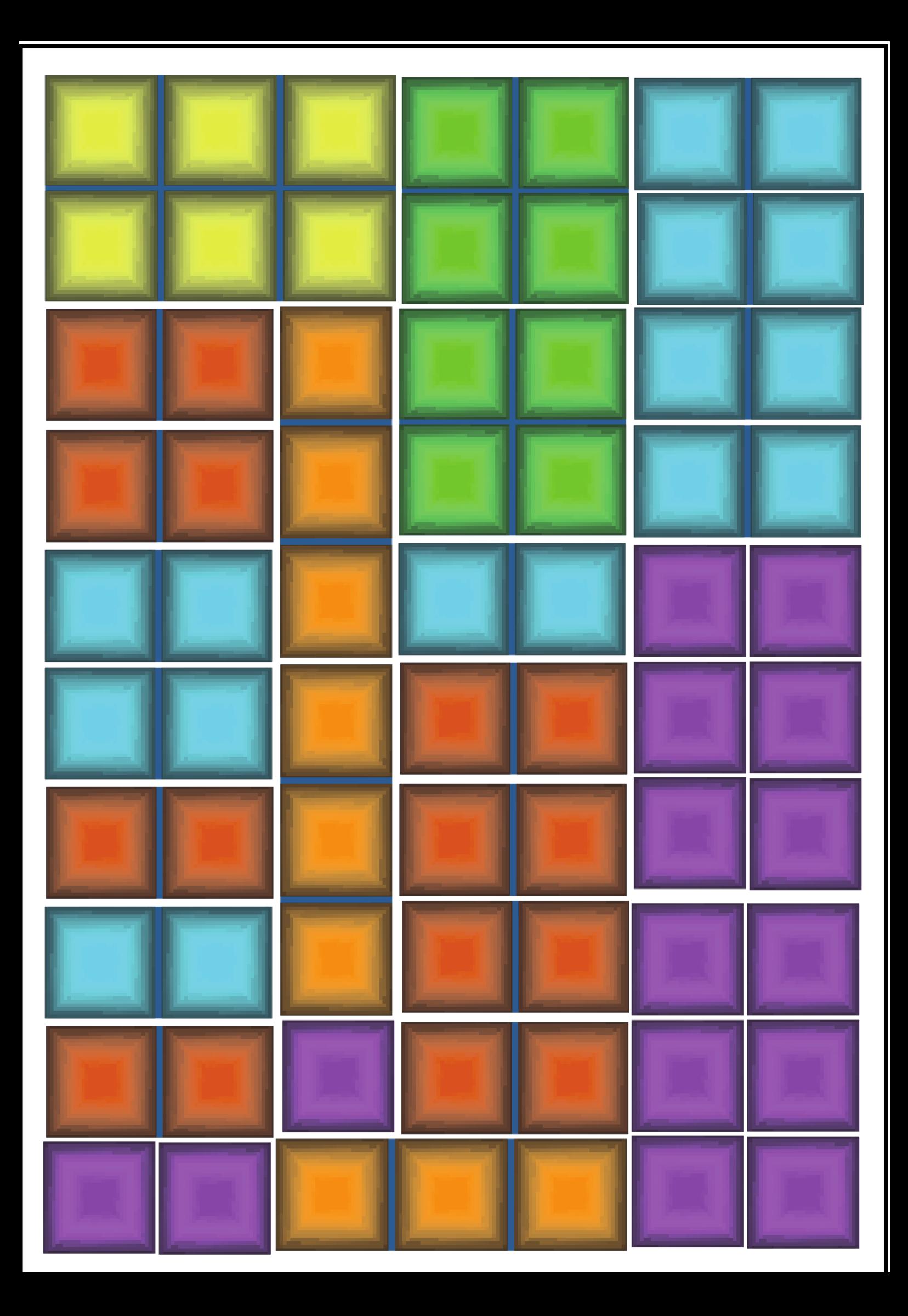